## **Learn360 Integrations**

**LAST UPDATED** 4/15/2019

*Configuration and technical support of the methods listed below all come at no additional cost to our customers. For more information about any of these integration options, please contact our Support team at video.support@infobaselearning.com.* 

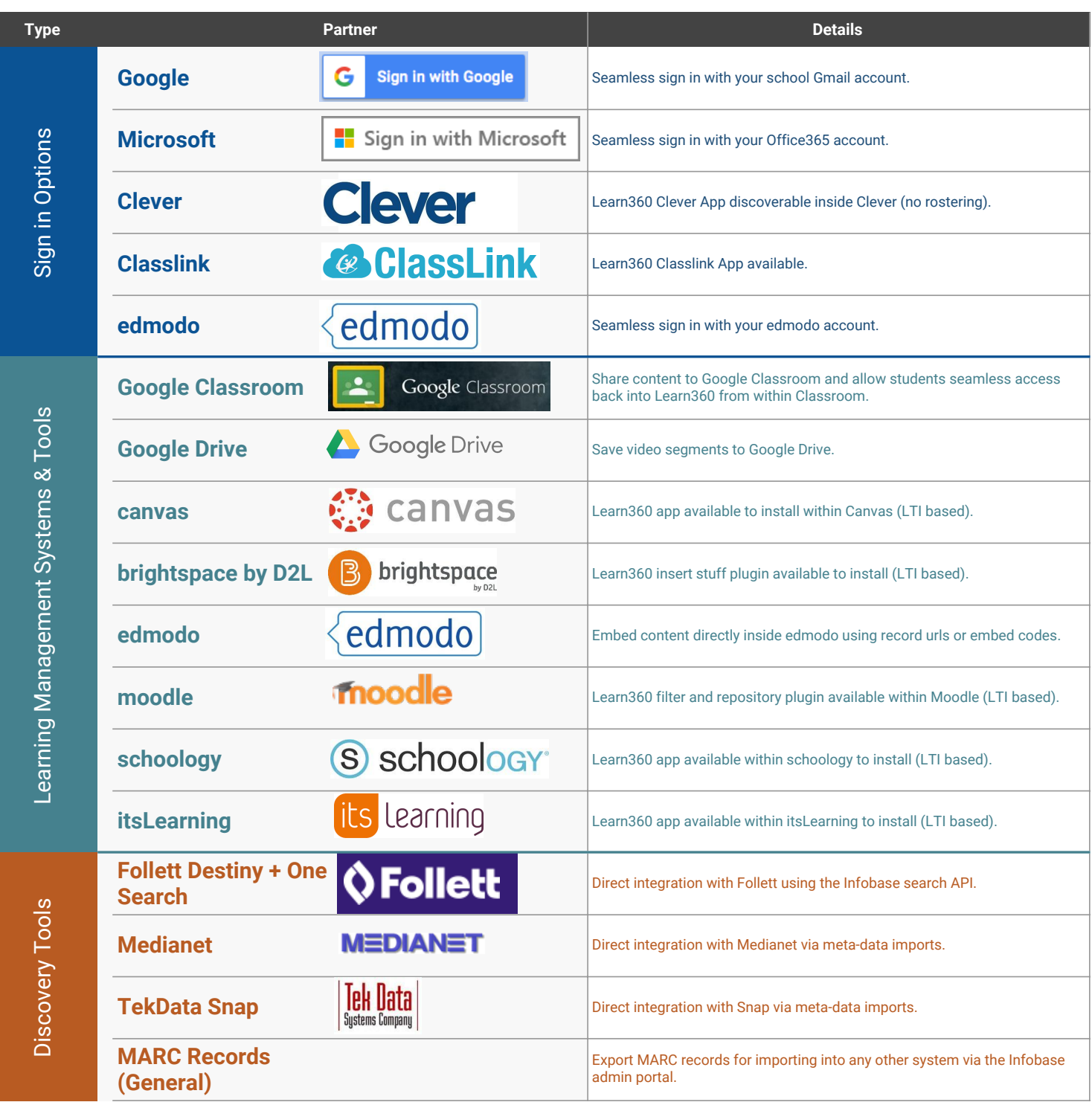

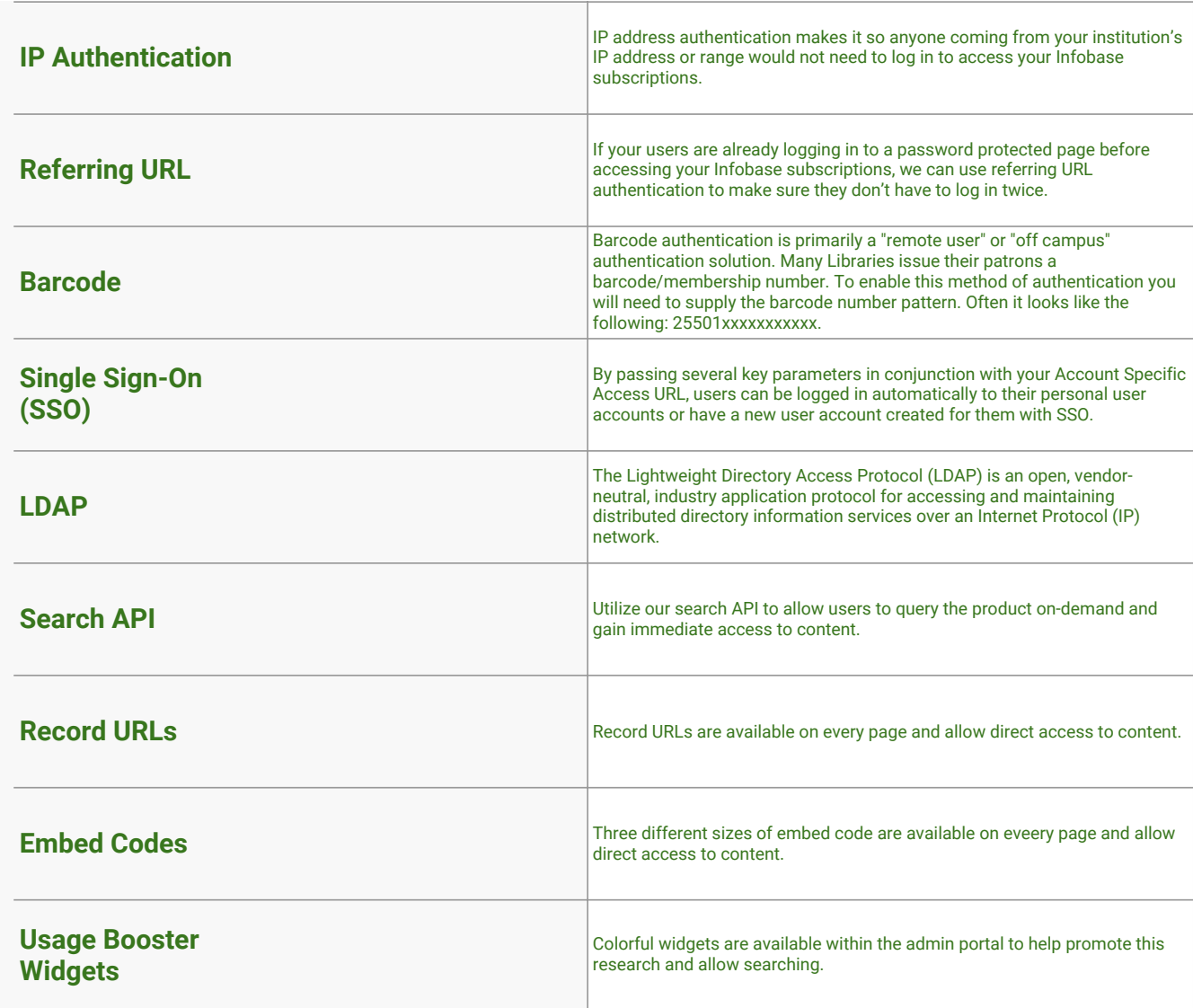